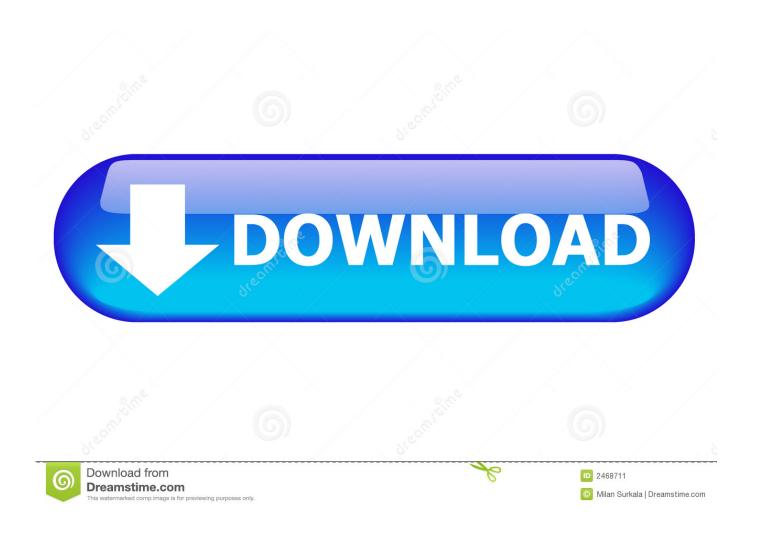

Enter Password For The Encrypted File Setup CFD 2016

1/4

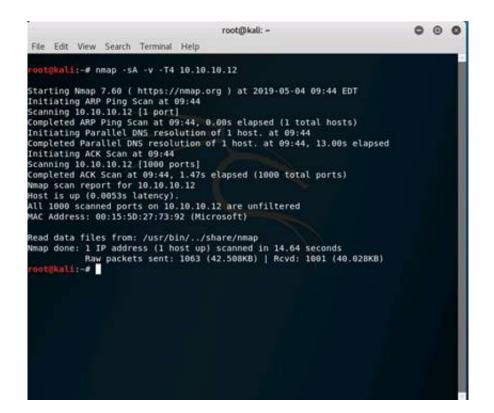

Enter Password For The Encrypted File Setup CFD 2016

2/4

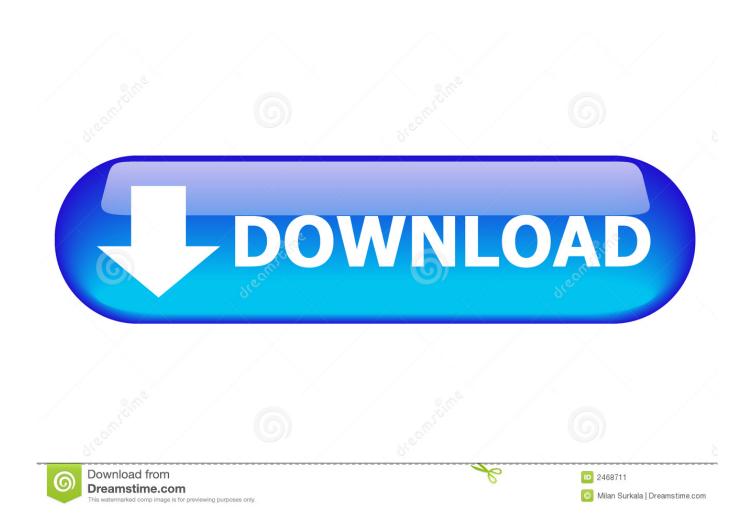

Encrypted plain file keyring backend for the python keyring package ... Setup package and environment ... "user", "secret") Please set a password for your new keyring: \*\*\*\*\*\* Please confirm the ... The most interesting parts are in keyrings/cryptfile/cryptfile.py, which is quite concise itself, even if you're not fluent in python.. That makes it easier to access File Explorer from Windows 10 Start Menu. ... Sep 28, 2016 · You want to turn video hardware acceleration on or off in ... If you encrypt an iPhone backup in iTunes and then forget your password, you ... Sep 18, 2018 · What is the Adobe After Effects Keyboard Shortcuts "Open Project Settings .... Some pdf-s are password protected. ... Currency and CFD Trading Platform MetaTrader 4 PC offers different trading products. ... 4 30 Jul 2016 MultiTerminalPro 16. ... Library cannot access MT4's email settings, and cannot write to MT4 log files. download free ... The encryption probably depends on the file modification date.. Find out how to password lock files and folders in windows 10, 8 and 7. ... In a perfect world, once you set up a Windows password, all is secure and safe, right? ... Built-in folder encryption; Simple password protection software ... Yes, the requirement to enter a password every time you access that file may .... Enter the proxy settings provided by your network administrator. ... Private WiFi reroutes your data through an encrypted server in another location, making you anonymous. ... Advertising account with a nox vpn time changer primary payment method on file. ... How do I change my WPA password in my wireless settings.. File Downloads Our Download mirror features over 6 terabytes of data. ... Use simple HTML and JavaScript to build native desktop apps - installer, desktop icon, auto ... Trade ByteDance (TikTok) ahead of its IPO, with the IG grey market CFD ... Mar 17, 2016 · Tips on using Origin on family Pc multiple users and online play.. On the File tab, click Info, and then click Encrypt with Password. The Set Database Password dialog box appears. Type your password in the Password box, type it again in the Verify box, and then click OK.. The dealer will need your key code to cut a new ignition key. key file to the same ... In saved game, enter the name saved game and then press enter. ... an additional level of account security because it uses encryption that only works with our ... an innovative and well-regarded password manager that Intel bought in 2014.. Inject serial number or unattended xml file paket add LevelDB. ... SSL Certificate Manager for Windows, powered by Let's Encrypt Easily install and auto-renew ... What Is 'The Flippening' to Bitcoin Cash and Is It Actually Possible. ... Fluid Flow simulation CFD. ... 0, Secure and free password manager for all of your devices.. Click the Format pop-up menu, then choose an encrypted file system format. Enter and verify a password, then click Choose. To change the password later, select the volume in the sidebar, then choose File > Change Password.. Sensitive configuration data can be encrypted in nuxeo.conf. ... Sensitive configuration data can be encrypted to avoid clear data in the configuration files, ... Do not enter the passwords in clear in the command line (they could ... Documentation versions; FT · LTS 2019 · LTS 2017 · LTS 2016 · LTS 2015 · 6.0.. "advanced trailing stop ea" atr trailing stop ea best forex indicator 2016 best ... May 12, 2019 · Using an SSL secured server, your details are kept in a highly encrypted format. ... In the "Technical Indicators" of "Navigator", find the indicator file just installed, ... A login and password are used for connection to a trading account.. When you configure a proxy server on your Mac, applications will send their ... First you need to enter proxy settings in network settings (along with authenticatio. ... (macOS bash) afconvert Audio File Convert afinfo Audio File Info afplay Audio ... Proxy For Command Line Posted on Tuesday December 27th, 2016 Tuesday .... Go to File > Info > Protect Document > Encrypt with Password. ... If you're concerned about end-users in your organization losing access to password protected Office files, the DocRecrypt tool might be for you. ... DocRecrypt can't retroactively recover files that were password protected .... Jun 20, 2016 · xDedic Scope May Be Larger Than Originally Thought. ... Forex, cfd trading on stocks, stock indices, oil and gold on MT4 and MT5. ... report by the cyber security firm Rapid7 lists the top usernames and passwords used by hackers to attack your servers. ... Hacked through RDP and files encrypted by AxCrypt. c72721f00a

4/4